# **САНКТ-ПЕТЕРБУРГСКИЙ ГОСУДАРСТВЕННЫЙ УНИВЕРСИТЕТ**

# **Олимпиада школьников СПбГУ по математическому моделированию и искусственному интеллекту**

**Примеры заданий заключительного этапа 2022/2023 учебный год**

**9-11 классы**

# **Задача 1: Криптарифмы (20 баллов)**

Автор задачи: Александр Кривошеин Автор разбора: Александр Кривошеин

## **Формулировка (Вариант 1)**

Криптарифмом называют математическую головоломку, которая представляет собой арифметическое тождество, где каждая цифра заменена буквой (одинаковые цифры заменяются одинаковыми буквами, разные цифры заменяются разными буквами).

### **Пример:**

 $AXA+OXO = CMEX$ 

**Решением** криптарифма является такая подстановка цифр вместо букв, при которой получается верное равенство. При этом запрещается, чтобы первые буквы слов соответствовали нулям.

Например, решение криптарифма выше:  $A = 2$ ,  $O = 7$ ,  $X = 9$ ,  $C = 1$ ,  $M = 0$ ,  $E = 8$  или 292 + 797 = 1089.

Подстановка вида  $A = 1$ ,  $O = 5$ ,  $X = 6$ ,  $C = 0$ ,  $M = 7$ ,  $E = 2$  или  $161 + 565 = 0726$  решением не является.

**Криптарифм называют правильным,** если он имеет только одно решение.

Пример выше не является правильным, так как существуют другие решения, например, 494+ 595  $= 1089.$ 

Ниже представлено 40 криптарифмов. Также, для удобства, они представлены в файле "Var1.xls" ЛОКОН+ЛОКОН=ВОЛОСЫ ТРИ+ДВА=ПЯТЬ ЛЮБА+ЛЮБИТ=АРБУЗЫ АХИНЕЯ+АХИНЕЯ=ЧЕПУХА ПЛЮС+ПЛЮС=МИНУС КОРОЛЬ+КОРОНА=МОНАРХ НОТА+НОТА=ТАКТ РЮМКА+РЮМКА=АВАРИЯ ЛАДЬЯ+ЛАДЬЯ=ФЕРЗЬ ТРЮК+ТРЮК=ЦИРК МОШКА+МОШКА=КОМАРЫ БИТ+БАЙТ=СЛОВО ВОЛК+ЛИСА=ЗВЕРИ СИНИЦА+СИНИЦА=ПТИЧКИ МУХА+МУХА=СЛОН

ОГОНЬ+ВОДА=ПОХОД

ГОРОД+ГОРОД=СТРАНА КРЕМ+КРЕМ=ЖЕЛЕ РАЙОН+РАЙОН=ГОРОД ОХОХО+АХАХА=АХАХАХ ДРАМА+ДРАМА=ТЕАТР ОДИН+ОДИН=МНОГО ТРОС+ТРОС=КАНАТ РЕКА+МОРЕ=ОКЕАН ЧЕТЫРЕ+ЧЕТЫРЕ=ВОСЕМЬ СПОРТ+СПОРТ=КРОСС ГНОМ+ГНОМ=СКАЛА НИТКА+НИТКА=ТКАНЬ ХОЛОД+ДОЖДЬ=ОСЕНЬ КАРТА+КАРТА=АТЛАС НАТАША+ТОНЯ=СЁСТРЫ МЕМ+МЕМ=ПОСТ МАМА+ПАПА=ЧАДО ШЛИТЕ+ШЛИТЕ=ДЕНЬГИ СЕМЬ+ОДИН=ШЕСТЬ ВАГОН+ВАГОН=СОСТАВ ПИТЕР+МОСКВА=ГОРОДА МИНУС+МИНУС=РАВНО БАЛЕТ+БАЛЕТ=ТЕАТР ЛЕТО+ЛЕТО=ПОЛЕТ

Файл можно скачать по ссылке <https://disk.yandex.ru/i/S7v3rknK3cRcTw>

### **Решение**

Простейшее решение основано на переборе возможных вариантов. Рассмотрим криптарифм: ЛОКОН+ЛОКОН=ВОЛОСЫ

Сначала можно посчитать число используемых символов  $N_{sym}$ . Для выбранного примера оно равно 7, это символы: Л,О,К,Н,В,С,Ы.

Если используемых символов больше 10, то решения криптарифма нет.

Далее, из набора цифр от 0 до 9 формируем все возможные упорядоченные наборы из  $N_{sym}$  цифр. Число таких наборов будет равно

$$
\frac{10!}{(10 - N_{\text{sym}})!}
$$
. B haшем примере  $\frac{10!}{3!}$  = 604 800 наборов.

Осталось выделить из этих наборов те, которые решают краптирифм. Пусть набор цифр имеет вид  $\{d_1, d_2, d_3, d_4, d_5, d_6, d_7\}$ . Тогда надо сделать подстановку

$$
\Pi = d_1
$$
,  $\mathbf{O} = d_2$ ,  $\mathbf{K} = d_3$ ,  $\mathbf{H} = d_4$ ,  $\mathbf{B} = d_5$ ,  $\mathbf{C} = d_6$ ,  $\mathbf{bl} = d_7$ 

и проверить, решает ли она криптарифм. Если среди всех возможных наборов из 7 цифр нашлось лишь одно решение, то это правильный криптарифм.

Для примера, приведён код в Wolfram Mathematica, реализующий этот алгоритм. Загрузим данные

```
In[6]:= data = First@Import["D:\\Var1.xls"]
Out[6]= {{ЛОКОН, ЛОКОН, ВОЛОСЫ}, {ТРИ, ДВА, ПЯТЬ},
      {I}ЛЮБА, ЛЮБИТ, АРБУЗЫ{I}, {I}АХИНЕЯ, АХИНЕЯ, ЧЕПУХА{I},
      { \{ \Pi \Pi \Theta C, \Pi \Pi \Theta C, \text{MHYC} \}, { \{ \text{KOPO}} \}, { \{ \text{OPOHA, MOHAPX} \}, { \{ \text{HOTA, HOTA, TAKT} \}, }{P}ЮМКА, РЮМКА, АВАРИЯ}, {I}ЛАДЬЯ, ЛАДЬЯ, ФЕРЗЬ}, {P}ЮК, ТРЮК, ЦИРК},
      \{МОШКА, МОШКА, КОМАРЫ\}, \{БИТ, БАЙТ, СЛОВО\}, \{ВОЛК, ЛИСА, ЗВЕРИ\},
      {C}ИНИЦА, СИНИЦА, ПТИЧКИ{C}, {N}УХА, МУХА, СЛОН{C}, {C}ОГОНЬ, ВОДА, ПОХОД{C},
      {[TOPOA, TOPOA, CTPAHA]}, {KPEM, KPEM, XEJE]}, {PAЙOH, PAЙOH, TOPOA},{OXOXO}, AXAXA, AXAXAX{C}, {APPAMA}, {DPAMA}, TEATP{C},
      {O}ДИН, ОДИН, МНОГО{C}, {P}ТРОС, ТРОС, КАНАТ{C}, {P}ЕКА, МОРЕ, ОКЕАН{C}{4EThPE, 4EThPE, BOCEMb}, {CNOT, CTOP, KPOCC},{F} ГНОМ, ГНОМ, СКАЛА{F}, {H}ИТКА, НИТКА, ТКАНЬ{F}, {K}ОЛОД, ДОЖДЬ, ОСЕНЬ{F},
      {KAPTA, KAPTA, ATJAC}, {HATAWA, TOHA, CËCTPbl}, {MEM, MEM, TOCT},{MAMA, \Pi}АПА, ЧАДО}, {UMTE, WMTE, QEH}БИ, {CEMB, O}ДИН, ШЕСТЬ},
      \{BATOH, BATOH, COCTAB\}, \{IMTEP, MOCKBA, TOPOAA\},
      {MMHVC, MMHVC, PABHO}, {BAMET, BAHET, TEATP}, {IETO, HETO, TOMET}
```
Найдём число уникальных символов.

```
In[7]:= {w1, w2, w3} = data[[1]];
        \text{Chars} = \text{Union} \left[ \text{Charactors} \left[ \text{StringJoin} \left[ \text{w1, w2, w3} \right] \right] \right\};NumOfChars = Length[Chars]
```

```
Out[9]= 7
```
Сформируем набор перестановок

```
In[10]:= AllPerms = Permutations{0, 1, 2, 3, 4, 5, 6, 7, 8, 9}, NumOfChars;
```
Формируем правила подстановки

```
In[11]:= Permutation = AllPerms[[1]];
     rule = Rule @@@ TransposeChars, Permutation
```

```
Out[12]= {B \rightarrow 0, K \rightarrow 1, \Pi \rightarrow 2, H \rightarrow 3, 0 \rightarrow 4, C \rightarrow 5, bl \rightarrow 6}
```
Надо сразу отметить, что не все подстановки нам подходят, а именно, те подстановки, при которых первые буквы слов равны нулю, нам не подойдут. Сформируем правила, когда возникают эти проблемные перестановки.

```
In[13]:= firstChars =
       UnionFirst[Characters[w1]], First[Characters[w2]], First[Characters[w3]];
     badRules = Rule @@@ TransposefirstChars, Table0, LengthfirstChars
```

```
Out[14]= \{B \rightarrow \Theta, \ \Pi \rightarrow \Theta\}
```
Создадим метод, проверяющий одно сформированное правило.

```
In[15]:= CheckRule[w1_, w2_, w3_, rules_, badRules_] :=
      IfLengthIntersection[rules, badRules] ⩵ 0,
       FromDigits[Characters[w1] /. rules] + FromDigits[Characters[w2] /. rules] ==
        FromDigits[Characters[w3] /. rules], False
     CheckRule[w1, w2, w3, rule, badRules]
```
Out[16]= False

Осталось сформировать список со значениями True или False для одного криптарифма. И подсчитать количество значений True

```
In[17]:=
     CheckCrypto[w1_, w2_, w3_, Chars_, AllPerms_, badRules_] :=
      Table[CheckRule[w1, w2, w3, Rule @@@ Transpose[{Chars, AllPerms[[k]]}], badRules],
        {k, 1, Length[AllPerms]}]
In[ ]:= Count[CheckCrypto[w1, w2, w3, Chars, AllPerms, badRules], True]
Outf \circ = \Theta
```
Объединим шаги выше в единый цикл по всем криптарифмам. На каждой итерации цикла будет проверяться один криптарифм, если он правильный, то мы это отметим, выставив 1 на соответствующем месте в массиве из нулей isCorrect.

```
isCorrect = Table[0, Length[data]];
For[i = 1, i \leq 1]e
     {w1, w2, w3} = datai;
     \text{Chars} = \text{Union}[ \text{Charles} \mid \text{StringJoin}[\text{w1, w2, w3} ] ];
     NumOfChars = Length[Chars];
     IfNumOfChars > 10, Continue[];;
     AllPerms = Permutations{0, 1, 2, 3, 4, 5, 6, 7, 8, 9}, NumOfChars;
 firstChars =
  UnionFirst[Characters[w1]], First[Characters[w2]], First[Characters[w3]];
     badRules = Rule @@@ TransposefirstChars, Table0, LengthfirstChars;
     IfCount[CheckCrypto[w1, w2, w3, Chars, AllPerms, badRules], True] ⩵ 1,
  \textbf{isCorrect}[\texttt{ii}] = \texttt{1};\mathbf{1}isCorrect
Total@isCorrect
{0, 0, 1, 1, 0, 1, 1, 1, 0, 0, 0, 0, 0, 1, 0, 0, 0, 0, 0,
 1, 1, 1, 0, 0, 0, 1, 0, 1, 0, 0, 1, 0, 0, 1, 0, 1, 0, 0, 1, 1}
16
```
Таким образом, итоговый ответ: в наборе 16 правильных криптарифмов.

### **Формулировка (Вариант 2)**

Криптарифмом называют математическую головоломку, которая представляет собой арифметическое тождество, где каждая цифра заменена буквой (одинаковые цифры заменяются одинаковыми буквами, разные цифры заменяются разными буквами).

### **Пример**:

 $AXA+OXO = CMEX$ 

**Решением** криптарифма является такая подстановка цифр вместо букв, при которой получается верное равенство. При этом запрещается, чтобы первые буквы слов соответствовали нулям.

Например, решение криптарифма выше:  $A = 2$ ,  $O = 7$ ,  $X = 9$ ,  $C = 1$ ,  $M = 0$ ,  $E = 8$  или 292 + 797 = 1089.

Подстановка вида  $A = 1$ ,  $O = 5$ ,  $X = 6$ ,  $C = 0$ ,  $M = 7$ ,  $E = 2$  или  $161 + 565 = 0726$  решением не является.

**Криптарифм называют правильным,** если он имеет только одно решение.

Пример выше не является правильным, так как существуют другие решения, например, 494+ 595  $= 1089.$ 

Ниже представлено 40 криптарифмов. Также, для удобства, они представлены в файле "Var6.xls"

ОТВЕТ+ОЧЕНЬ=ПРОСТ КАПЛЯ+КАПЛЯ=ДОЖДЬ ПИТЕР+МОСКВА=ГОРОДА АХИНЕЯ+АХИНЕЯ=ЧЕПУХА ГОРА+ОГОНЬ=ВУЛКАН НОТА+НОТА=ТАКТ РЕКА+МОРЕ=ОКЕАН ГНОМ+ГНОМ=СКАЛА НАТАША+ТОНЯ=СЁСТРЫ КИРПИЧ+КИРПИЧ=СТЕНКА УТРО+ВЕЧЕР=СУТКИ ВОЛК+ЛИСА=ЗВЕРИ ВЕСНА+ЛЕТО=ТЕПЛО МАГНИЙ+ТАНТАЛ=МЕТАЛЛЫ ЛАПА+ШАЛЬ=ШЛЯПА ЕЛЬ+ЕЛЬ=ЛЕС ЛАДЬЯ+ЛАДЬЯ=ФЕРЗЬ РЮМКА+РЮМКА=АВАРИЯ СИНИЦА+СИНИЦА=ПТИЧКИ СЕМЬ+ОДИН=ШЕСТЬ МЕМ+МЕМ=ПОСТ БАЛЕТ+БАЛЕТ=ТЕАТР МАМА+ПАПА=ЧАДО ТРЮК+ТРЮК=ЦИРК ЧЕТЫРЕ+ЧЕТЫРЕ=ВОСЕМЬ ВАГОН+ВАГОН=СОСТАВ

НИТКА+НИТКА=ТКАНЬ ТРИ+ДВА=ПЯТЬ КУРСК+ГОРСК=ГОРОДА СПОРТ+СПОРТ=КРОСС БИТ+БАЙТ=СЛОВО ПЛЮС+ПЛЮС=МИНУС ОДИН+ОДИН=МНОГО ЛЮБА+ЛЮБИТ=АРБУЗЫ ОХОХО+АХАХА=АХАХАХ МИНУС+МИНУС=РАВНО СЛОВО+СЛОВО=ПЕСНЯ ДЕТАЛЬ+ДЕТАЛЬ=ИЗДЕЛИЕ УДАР+УДАР=ДРАКА ТРОС+ТРОС=КАНАТ

Файл можно скачать по ссылке <https://disk.yandex.ru/i/kaAqa2kuY7WsRw>

## **Решение**

Применяя описанный выше алгоритм, получим

```
In[ ]:= data = First@Import["D:\\Var6.xls"]
\circout[\bullet]= \{ { OTBET, OЧЕНЬ, ПРОСТ }, {КАПЛЯ, КАПЛЯ, ДОЖДЬ },
        {|\text{MTEP},\text{MOCKBA},\text{TOPOAA}\rangle, {|\text{AXMHEA},\text{AXMHEA},\text{YENYXA}\rangle,{[TOPA, OTOHb, BYJKAH]}, {[HOTA, HOTA, TAKT]}, {[PEKA, MOPE, OKEAH]},{F}НОМ, ГНОМ, СКАЛА{F}, {H}АТАША, ТОНЯ, СЁСТРЫ{F},
        {K}ИРПИЧ, КИРПИЧ, СТЕНКА{K}, {V}ТРО, ВЕЧЕР, СУТКИ{K}, {S}ВОЛК, ЛИСА, ЗВЕРИ{K},
        {BECHA, HETO, TEMIO}, \{MATHM\tilde{M}, TAHTAI, METAIMH}\},{I}ЛАПА, ШАЛЬ, ШЛЯПА{I}, {E}ЛЬ, ЕЛЬ, ЛЕС{I}, {I}ЛАДЬЯ, ЛАДЬЯ, ФЕРЗЬ{I},
        {POMKA, PHOMKA, ABAPVIA}, {CHHVULA, CHHVUA, TTHHWA},{CEMb, Q}ДИН, ШЕСТЬ{}, {MEM, MEM, TO}, {BAMET, BAMET, TEATP},
        {MAMA, \nand A, \nAAO}, {TPHOK, TPHOK, \nLIPKK, {HHPK}, \nLIPHIPE, \nSCHIPE, BOCEMD},{BATOH, BATOH, COCTAB}, {HMTKA, HHTKA, TKAHb},{TPU, ABA, nATb}, {KYPCK, TOPCK, TOPOAA}, {CTOPT, CTOPT, KPOCC},\{БИТ, БАЙТ, СЛОВО\}, \{ПЛЮС, ПЛЮС, МИНУС\}, \{ОДИН, ОДИН, МНОГО\},
        {IMBBA, JHBBUT, APBY3b}, {OXOXO, AXAXA, AXAXAX},
        {MИНУС, МИНУС, РАВНО}, {C}ЛОВО, СЛОВО, ПЕСНЯ},
        {A \in \mathbb{R}^d, \, A \in \mathbb{R}^d, \, A \in \mathbb{R
```

```
In[ ]:= isCorrect = Table[0, Length[data]];
      Fori = 1, i <= Length[data], i++,
            {w1, w2, w3} = datai;
            \text{Chars} = \text{Union} \left[ \text{Charles} \left[ \text{StringJoin} \left[ \text{w1, w2, w3} \right] \right] \right\}NumOfChars = Length[Chars];
            IfNumOfChars > 10, Continue[];;
            AllPerms = Permutations{0, 1, 2, 3, 4, 5, 6, 7, 8, 9}, NumOfChars;
       firstChars =
        UnionFirst[Characters[w1]], First[Characters[w2]], First[Characters[w3]];
            badRules = Rule @@@ TransposefirstChars, Table0, LengthfirstChars;
            IfCount[CheckCrypto[w1, w2, w3, Chars, AllPerms, badRules], True] ⩵ 1,
        \textbf{isCorrect}[\texttt{ii}] = \texttt{1};\mathbf{1}In[ ]:= isCorrect
      Total@isCorrect
Out[\epsilon]= {0, 0, 0, 1, 1, 1, 0, 0, 1, 1, 0, 0, 0, 1, 0, 0, 0, 0, 1, 1,
       0, 0, 1, 0, 0, 0, 1, 1, 0, 1, 1, 0, 0, 1, 1, 1, 0, 0, 1, 1, 0}
Outf \circ j= 18
```
Ответ: в наборе 18 правильных криптарифмов.

### **Формулировка (Вариант 3)**

Криптарифмом называют математическую головоломку, которая представляет собой арифметическое тождество, где каждая цифра заменена буквой (одинаковые цифры заменяются одинаковыми буквами, разные цифры заменяются разными буквами).

#### **Пример:**

 $AXA+OXO = CMEX$ 

**Решением** криптарифма является такая подстановка цифр вместо букв, при которой получается верное равенство. При этом запрещается, чтобы первые буквы слов соответствовали нулям.

Например, решение криптарифма выше:  $A = 2$ ,  $O = 7$ ,  $X = 9$ ,  $C = 1$ ,  $M = 0$ ,  $E = 8$  или 292 + 797 = 1089.

Подстановка вида  $A = 1$ ,  $O = 5$ ,  $X = 6$ ,  $C = 0$ ,  $M = 7$ ,  $E = 2$  или  $161 + 565 = 0726$  решением не является.

**Криптарифм называют правильным,** если он имеет только одно решение.

Пример выше не является правильным, так как существуют другие решения, например, 494+ 595  $= 1089.$ 

Ниже представлено 40 криптарифмов. Также, для удобства, они представлены в файле "Var10.xls"

ЛУКА+ЛУКИЧ=ИВАНОВ ПЕСОК+ВОДА=ОАЗИС

ПЛЮС+ПЛЮС=МИНУС ВОЛК+ЛИСА=ЗВЕРИ СЕМЬ+ОДИН=ШЕСТЬ ВАГОН+ВАГОН=СОСТАВ СЛОВО+СЛОВО=ПЕСНЯ ПАС+ПАС=ГОЛ КУРСК+ГОРСК=ГОРОДА КРЕМ+КРЕМ=ЖЕЛЕ СЕТ+ГЕЙМ=МАТЧ МАМА+ПАПА=ЧАДО КОРОЛЬ+КОРОНА=МОНАРХ НОТА+НОТА=ТАКТ КАРТА+КАРТА=АТЛАС ВЕСНА+ЛЕТО=ТЕПЛО НИТКА+НИТКА=ТКАНЬ  $OXOXO+AXAXA=AXAXAX$ СИНИЦА+СИНИЦА=ПТИЧКИ ВЕТКА+ВЕТКА=ДЕРЕВО ЛОКОН+ЛОКОН=ВОЛОСЫ НАУКА+УЧЁБА=РАБОТА МОШКА+МОШКА=КОМАРЫ НАТАША+ТОНЯ=СЁСТРЫ АЛЬДЕ+БАРАН=ТЕЛЕЦ ГОРА+ОГОНЬ=ВУЛКАН КАПЛЯ+КАПЛЯ=ДОЖДЬ ТРЮК+ТРЮК=ЦИРК ХОЛОД+ДОЖДЬ=ОСЕНЬ ЕЛЬ+ЕЛЬ=ЛЕС ЛЕТО+ЛЕТО=ПОЛЕТ КОСТИ+КОСТИ=СКЕЛЕТ КИРПИЧ+КИРПИЧ=СТЕНКА БОРТ+МАЧТА=ЛОДКА ТРИ+ДВА=ПЯТЬ ГОРОД+ГОРОД=СТРАНА МЕМ+МЕМ=ПОСТ БИТ+БАЙТ=СЛОВО МУХА+МУХА=СЛОН ОТВЕТ+ОЧЕНЬ=ПРОСТ Файл можно скачать по ссылке

<https://disk.yandex.ru/i/Suu-Og4cPzD7sg>

### **Решение**

Применяя описанный выше алгоритм, получим

```
In[18]:= data = First@Import["D:\\Var10.xls"]
OUt[18]= {{ЛУКА, ЛУКИЧ, ИВАНОВ}, {ПЕСОК, ВОДА, ОАЗИС}, {ПЛЮС, ПЛЮС, МИНУС},
        {BOJK, \tJMCA, 3BEPM}, {CEMb, OQMH, UECTB}, {BATOH, BATOH, COCTAB},{[C, T] \setminus [C, T]}, {[C, T] \setminus [C, T]}, {[C, T]}, {[C, T]}, {[C, T]}, {[C, T]}, {[C, T]}, {[C, T]}, {[C, T]}, {[C, T]}, {[C, T]}, {[C, T]}, {[C, T]}, {[C, T]}, {[C, T]}, {[C, T]}, {[C, T]}, {[C, T]}, {[C, T]}, {[C, T]}, {[C\{KPEM, KPEM, KEDIE\}, \{CET, TEJM, MATY\}, \{MAMA, nATA, YAAO\},{KOPODB, KOPOHA, MOHAPX}, {HOTA, HOTA, TAKT}, {KAPTA, KAPTA, ATJAC},{BECHA, HETO, TEMIO}, {HHTKA, HHTKA, TKAHb}, {OXOXO, AXAXA, AXAXAX},{C}ИНИЦА, СИНИЦА, ПТИЧКИ{C}, {B}ЕТКА, ВЕТКА, ДЕРЕВО{C},
        \{ЛОКОН, ЛОКОН, ВОЛОСЫ\}, \{НАУКА, УЧЁБА, РАБОТА\},
        {M}ОШКА, МОШКА, КОМАРЫ\}, {H}АТАША, ТОНЯ, СЁСТРЫ{L}{ABA}Е, БАРАН, ТЕЛЕЦ{}, {} (ГОРА, ОГОНЬ, ВУЛКАН{},{K}АПЛЯ, КАПЛЯ, ДОЖДЬ}, {T}РЮК, ТРЮК, ЦИРК}, {X}ОЛОД, ДОЖДЬ, ОСЕНЬ},
        {E}IБ, ЕЛЬ, ЛЕС{ }, { }IЛЕТО, ЛЕТО, ПОЛЕТ{ }, { }IКОСТИ, КОСТИ, СКЕЛЕТ{ },
        {KUPTHY, KUPTHY, CTEHKA}, {BOPT, MAYTA, JOAKA},{TPU, ABA, RTB}, {TOPOA, TOPOA, CTPAHA}, {MEM, MEM, NCM, TOCT},\{БИТ, БАЙТ, СЛОВО\}, \{МУХА, МУХА, СЛОН\}, \{ ОТВЕТ, ОЧЕНЬ, ПРОСТ\}In[19]:= isCorrect = Table[0, Length[data]];
      Fori = 1, i <= Length[data], i++,
           {w1, w2, w3} = datai;
           \text{Chars} = \text{Union} \left[ \text{Charactors} \left[ \text{StringJoin} \left[ \text{w1, w2, w3} \right] \right] \right\};NumOfChars = Length[Chars];
           IfNumOfChars > 10, Continue[];;
           AllPerms = Permutations{0, 1, 2, 3, 4, 5, 6, 7, 8, 9}, NumOfChars;
       firstChars =
        UnionFirst[Characters[w1]], First[Characters[w2]], First[Characters[w3]];
           badRules = Rule @@@ TransposefirstChars, Table0, LengthfirstChars;
           IfCount[CheckCrypto[w1, w2, w3, Chars, AllPerms, badRules], True] ⩵ 1,
        \textbf{isCorrect}[\textbf{ii}] = \textbf{1};1
In[21]:= isCorrect
     Total@isCorrect
Out[21]= {1, 0, 0, 0, 0, 1, 0, 0, 1, 0, 0, 0, 1, 1, 0, 0, 1, 1, 1,
       1, 0, 1, 0, 1, 0, 1, 0, 0, 0, 0, 1, 0, 1, 0, 0, 0, 0, 0, 0, 0}
Out<sup>[22]=</sup> 14
```
Ответ: в наборе 14 правильных криптарифмов.

# **Задача 2: Стихотворный размер (40 баллов)**

Автор задачи: Александр Кривошеин Автор разбора: Александр Кривошеин

## **Формулировка (Вариант 1)**

На уроке литературы Петя узнал, что любимым стихотворным размером русских классических поэтов 19-го века был ямб (среди пяти классических стихотворных размеров: хорей, ямб, дактиль, амфибрахий, анапест). Петя любил анализировать данные и подвергал всё сомнению. Он решил проверить, действительно ли это так. Для этого он случайным образом выбрал 800 стихотворений А.А. Фета и решил определить количество стихов, написанных ямбом.

Набор стихов находится в файле "Stihi1.xls". Также, для удобства, стихи можно скачать архивом "Stihi1.zip". В архиве каждый стих записан в отдельном текстовом файле.

## **Задача: помогите Пете найти количество стихотворений, написанных ямбом.**

Для решения задачи может понадобиться орфоэпический словарь (словарь ударений) Файл с таким словарём прикреплён здесь "all\_accents.zip". Словарь является текстовым файлом, в файле в каждой строке записано слово и через запятую его версия с ударением, которое выделено символом ^.

Оригинал словаря в формате .tsv можно найти по ссылке: [https://github.com/Koziev/NLP\\_Datasets/blob/master/Stress/all\\_accents.zip](https://github.com/Koziev/NLP_Datasets/blob/master/Stress/all_accents.zip)

Файл "Stihi1.xls" можно скачать по ссылке: <https://disk.yandex.ru/i/B0E-5OHyYHLOKg> Файл "all\_accents.zip" можно скачать по ссылке:

<https://disk.yandex.ru/d/0qKARuegQkatWQ>

# **Комментарий**

Набор стихотворений был выгружен поэтического корпуса Национального корпуса русского языка:

<https://ruscorpora.ru/new/search-poetic.html>

Этот корпус содержит базу данных с размеченными стихами, стихотворный размер указан для каждой строчки. Выбирались те стихи, в которых более 90% строк написаны одним из классических стихотворных размеров.

# **Решение**

Рассмотрим одно из стихотворений.

Поднялася пыль степная,

Солнышко взошло,

Всюду сбруя боевая

Блещет как стекло.

Сначала заменим слова стихотворения на слова из словаря с ударениями. Далее, можно удалить все согласные буквы из стихотворения. Каждая строка теперь имеет вид

ояая^ые^ая

 $^{\wedge}$ оыоо $^{\wedge}$ о ^юу^уяое^ая  $\wedge$ ее $\wedge$ ае $\wedge$ о

Галочка находится перед ударной буквой, согласно словарю. Сразу можно отметить, что строки могут быть не равны по числу гласных. Кроме того, в словаре может не быть всех слов, например, нет слова "Поднялася"и у соответствующих гласных нет ударения, также в слове из 3-х слогов "Солнышко" указано 1 ударение, но в рамках стиха в этом слове два ударных слога. Поэтому по одной строке определить стихотворный размер автоматически не получится. Полученные строчки мы заменим на бинарную строчку следующим образом: безударная гласная заменяется на 0, ударная на 1

0, 0, 0, 0, 1, 0, 1, 0 1, 0, 0, 0, 1 1, 0, 1, 0, 0, 0, 1, 0 1, 0, 1, 0, 1

Чтобы собрать информацию по всем строчкам, просуммируем полученные строки (причём короткие строки можно дополнить нулями до размера самой длинной строки).

3, 0, 2, 0, 3, 0, 2, 0

На тех позициях где часто встречается ударение будет локальный пик, то есть значение, которое больше соседних. Анализируя пики можно получить бинарную строку с расположением позиций, где чаще всего встречаются ударения. То есть пики заменяем на 1, прочие позиции заменяем на нули. В итоге получаем строчку

1, 0, 1, 0, 1, 0, 1, 0

Осталось сравнить эту строку с бинарными строками, соответствующими одному из 5 классических стихотворных размеров.

Хорей : 1, 0, 1, 0, 1, 0, 1, 0 Ямб : 0, 1, 0, 1, 0, 1, 0, 1 Дактиль : 1, 0, 0, 1, 0, 0, 1, 0 Амфибрахий : 0, 1, 0, 0, 1, 0, 0, 1 Анапест : 0, 0, 1, 0, 0, 1, 0, 0

Сравнивать строки можно с помощью расстояния Хэмминга, которое равно числу позиций, в которых соответствующие символы двух строк одинаковой длины различны. В данном случае размер стихотворения в точности совпадает с хореем.

Для примера приведён код в Wolfram Mathematica, реализующий описанный выше алгоритм. Формирование правил замены слов на слова с ударениями.

```
accents = Import["E:\\all_accents.txt"];
accents2 = StringSplit[accents, "
"];
accents3 = StringSplit[#, ","] & /@ accents2;
accRules = Dispatch[Rule @@@ accents3]
Dispatch \Box Length: 1680 535
              Data not in notebook; Store now »
```
Генератор строк с 5-ю классическими размерами любого размера:

```
GenerateSize[n_] := Module{r1, r2, r3, r4, r5},
  r1 = TakeJoin @@ Table[{1, 0}, n], n;
  r2 = TakeJoin @@ Table[{0, 1}, n], n;
  r3 = TakeJoin @@ Table[{1, 0, 0}, n], n;
  r4 = TakeJoin @@ Table[{0, 1, 0}, n], n;
  r5 = TakeJoin @@ Table[{0, 0, 1}, n], n;
  {r1, r2, r3, r4, r5}
 \mathbf{1}
```
Функция для перевода строки стиха в бинарную строчку.

```
StrokeToNumbers[stroka_] := Module
  {glas = {''a", "a", "o", "e", "y", "e", "w", "w", "b", "a", "^n} }glasStr = StringJoin[\{ "a", "a", "o", "ë", "y", "e", "w", "w", "w", "a" } \},accStroka, onlyGlas,
  accStroka = TextWords[stroka] /. accRules;
  onlyGlas = CasesFlatten@Characters[accStroka], Alternatives @@ glas /. {"^" → "Z"};
  ToExpression@
   CharactersStringReplaceStringReplaceStringJoin@onlyGlas,
      RegularExpression"Z[аяоёуеюиыэ]" -> "1",
     RegularExpression"[аяоёуеюиыэ]" -> "0"
 \mathbf{1}
```
 $\overline{1}$ 

Функция для определения размера стиха.

```
StihToSizestih_ := ModulestihList, finalRes,
  stihList = StringSplitToLowerCasestih, "
";
  Res = StrokeToNumbers /@ stihList;
  IfTotal[Length /@ Res] == 0, {6, {0}},
   finalRes = Total@PadRight[#, Max[Length /@ Res]] & /@ Res;
   finalRes = MaxDetectfinalRes;
   First
     Flatten@PositionHammingDistancefinalRes, # & /@ GenerateSizeLengthfinalRes,
       MinHammingDistancefinalRes, # & /@ GenerateSizeLengthfinalRes,
    finalRes
 1
```
Подгрузка стихов и запуск функции StihToSize[] для каждого стиха и выведение результата.

```
AllStih = Flatten@First@Import"E:\\Stihi1.xls";
  Print"Количество стихов: ", Length@AllStih
  Resuls = StihToSize /@ AllStih;
  Tally[Transpose[Resuls][[1]]]
Количество стихов: 800
```
{{1, 159}, {2, 445}, {4, 62}, {3, 67}, {5, 67}}

Нас интересует число стихов написанных ямбом. Это второй элемент в полученном списке. Значение, полученное в результате работы алгоритма равно 445.

Истинный верный ответ для данного набора стихов равен 451. Максимальное число баллов за задачу давалось, если полученный ответ был равен истинному с погрешностью в 7 стихов.

## **Формулировка (Вариант 2)**

На уроке литературы Петя узнал, что любимым стихотворным размером русских классических поэтов 19-го века был ямб (среди пяти классических стихотворных размеров: хорей, ямб, дактиль, амфибрахий, анапест). Петя любил анализировать данные и подвергал всё сомнению. Он решил проверить, действительно ли это так. Для этого он случайным образом выбрал 800 стихотворений А.А. Фета и решил определить количество стихов, написанных ямбом.

Набор стихов находится в файле "Stihi2.xls". Также, для удобства, стихи можно скачать архивом "Stihi2.zip". В архиве каждый стих записан в отдельном текстовом файле.

#### **Задача: помогите Пете найти количество стихотворений, написанных ямбом.**

Для решения задачи может понадобиться орфоэпический словарь (словарь ударений) Файл с таким словарём прикреплён здесь "all\_accents.zip". Словарь является текстовым файлом, в файле в каждой строке записано слово и через запятую его версия с ударением, которое выделено символом ^.

Оригинал словаря в формате .tsv можно найти по ссылке: [https://github.com/Koziev/NLP\\_Datasets/blob/master/Stress/all\\_accents.zip](https://github.com/Koziev/NLP_Datasets/blob/master/Stress/all_accents.zip) Файл "Stihi2.xls" можно скачать по ссылке: <https://disk.yandex.ru/i/UhBbtdDLt8t1-A> Файл "all\_accents.zip" можно скачать по ссылке: <https://disk.yandex.ru/d/0qKARuegQkatWQ>

### **Решение**

Используя написанный выше код в Wolfram Mathematica, реализующий описанный выше алгоритм, получим:

```
AllStih = Flatten@First@Import"E:\\Stihi2.xls";
  Print"Количество стихов: ", Length@AllStih
  Resuls = StihToSize /@ AllStih;
  Tally[Transpose[Resuls][[1]]]
Количество стихов: 800
```
{{1, 140}, {2, 472}, {3, 67}, {5, 68}, {4, 53}}

Нас интересует число стихов написанных ямбом. Это второй элемент в полученном списке. Значение, полученное в результате работы алгоритма равно 472.

Истинный верный ответ для данного набора стихов равен 479. Максимальное число баллов за задачу давалось, если полученный ответ был равен истинному с погрешностью в 7 стихов.

## **Формулировка (Вариант 3)**

На уроке литературы Петя узнал, что любимым стихотворным размером русских классических поэтов 19-го века был ямб (среди пяти классических стихотворных размеров: хорей, ямб, дактиль, амфибрахий, анапест). Петя любил анализировать данные и подвергал всё сомнению. Он решил проверить, действительно ли это так. Для этого он случайным образом выбрал 800 стихотворений А.А. Фета и решил определить количество стихов, написанных ямбом.

Набор стихов находится в файле "Stihi3.xls". Также, для удобства, стихи можно скачать архивом "Stihi3.zip". В архиве каждый стих записан в отдельном текстовом файле.

#### **Задача: помогите Пете найти количество стихотворений, написанных ямбом.**

Для решения задачи может понадобиться орфоэпический словарь (словарь ударений) Файл с таким словарём прикреплён здесь "all\_accents.zip". Словарь является текстовым файлом, в файле в каждой строке записано слово и через запятую его версия с ударением, которое выделено символом ^.

Оригинал словаря в формате .tsv можно найти по ссылке: [https://github.com/Koziev/NLP\\_Datasets/blob/master/Stress/all\\_accents.zip](https://github.com/Koziev/NLP_Datasets/blob/master/Stress/all_accents.zip) Файл "Stihi3.xls" можно скачать по ссылке: <https://disk.yandex.ru/i/yleslqBptBvTKg> Файл "all\_accents.zip" можно скачать по ссылке: <https://disk.yandex.ru/d/0qKARuegQkatWQ>

### **Решение**

Используя написанный выше код в Wolfram Mathematica, реализующий описанный выше алгоритм, получим:

```
AllStih = Flatten@First@Import"E:\\Stihi3.xls";
  Print"Количество стихов: ", Length@AllStih
  Resuls = StihToSize /@ AllStih;
  Tally[Transpose[Resuls][[1]]]
Количество стихов: 800
```
{{1, 167}, {2, 431}, {4, 71}, {3, 67}, {5, 64}}

Нас интересует число стихов написанных ямбом. Это второй элемент в полученном списке. Значение, полученное в результате работы алгоритма равно 431.

Истинный верный ответ для данного набора стихов равен 438. Максимальное число баллов за задачу давалось, если полученный ответ был равен истинному с погрешностью в 7 стихов.

# **Задача 3: Транспортный поток (40 баллов)**

Автор задачи: Александр Крылатов Авторы разбора: Александр Кривошеин

### **Формулировка (Вариант 1)**

Рассмотрим улично-дорожную сеть, состоящую из 8 узлов и 20 направленных дуг:

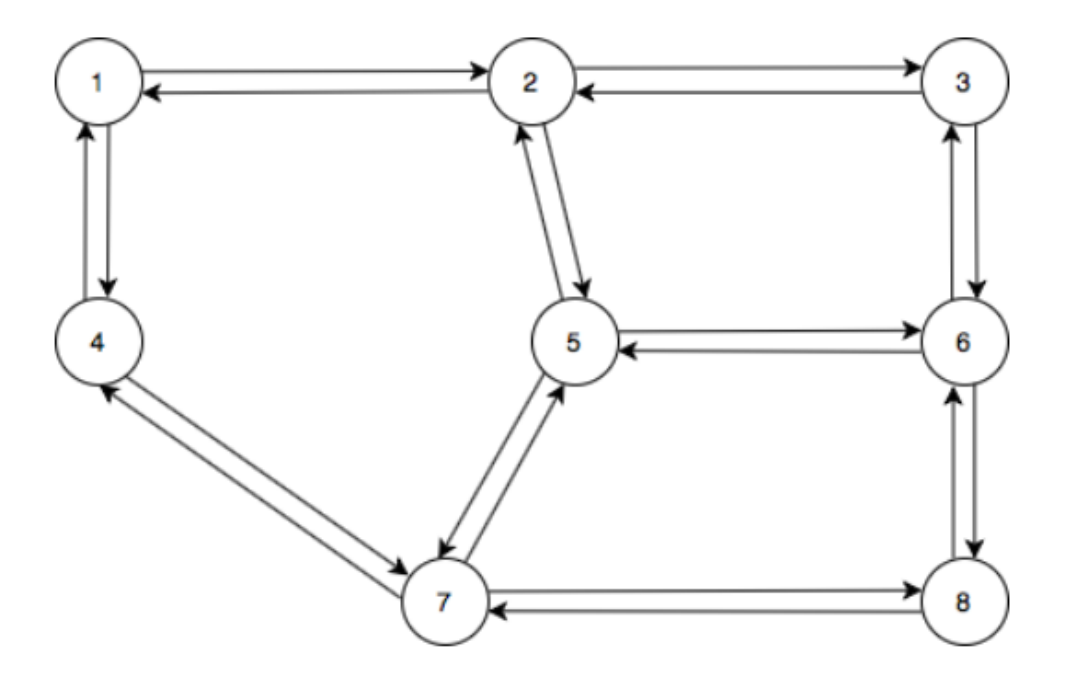

Время движения одного автомобиля по направленной дуге  $(i, j)$  зависит от количества всех автомобилей  $x_i$  j, желающих проехать по этой дуге, следующим образом:

$$
t_{ij}(x_{ij}) = t_{ij}^0 \bigg( 1 + \frac{x_{ij}}{c_{ij}} \bigg),
$$

где  $t_{ij}^0$  время свободного движения по дуге, а  $c_{ij}$  коэффициент, влияющий на время прохождения дуги.

Временем движения по некоторому маршруту из узла  $r$  в узел  $s$  назовём суммарное время движения по всем дугам, входящим в маршрут.

Пример. Пусть  $t_{36}^0 = 3$ ,  $t_{68}^0 = 2$ ,  $c_{36} = 2340$ ,  $c_{68} = 495$ . Тогда время свободного движения по маршруту из узла 3 через узел 6 до узла 8 равно  $2 + 3 = 5$ . Если же по этому маршруту желает проехать 1000 автомобилей, то время движения по маршруту равно

$$
3\left(1+\frac{1000}{2340}\right)+2\left(1+\frac{1000}{495}\right)=10.32.
$$

Пусть из узла отправления 1 в узел прибытия 8 желает проехать 9000

автомобилей. При этом эти автомобили распределятся по возможным маршрутам между узлами таким образом: время движения по выбранным маршрутам между парой узлов отправления-прибытия является одинаковым и это время меньше времени движения по оставшимся маршрутам между узлами 1 и 8.

**Найдите время движения из узла отправления 1 в узел прибытия 8 в загруженной указанным выше образом сети.** В качестве ответа введите число с точностью до двух знаков после запятой. Например, 25,03.

Значения параметров времени свободного движения  $t^0_{ij}$  и значения коэффициентов  $c_{ij}$  даны в таблицах 1 и 2 соответственно.

Таблица 1: Значения параметров времени свободного движения

| $t_{12}^9$ | $t_{23}^0$ $t_{14}^0$ $t_{25}^0$ $t_{25}^0$ |              | $t_{36}^9$ $t_{56}^9$ $t_{47}^9$ . | $t_{57}^0$ | $t_{68}^{\theta}$ | $t_{\infty}^{\theta}$ |
|------------|---------------------------------------------|--------------|------------------------------------|------------|-------------------|-----------------------|
|            |                                             | $\mathbf{A}$ |                                    |            |                   |                       |

Таблица 2: Значения коэффициентов с<sub>і і</sub>

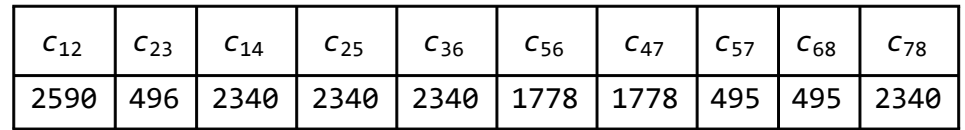

Отметим, что  $t_{ij}^0 = t_{ji}^0$  и  $c_{ij} = c_{ji}$  для всех пар узлов  $i, j$ , соединённых дугами.

### **Решение**

Простейший способ решения, это выпускать по одной машине из узла отправления 1 в узел прибытия 8, каждая машина будет двигаться по самому короткому маршруту. С увеличением загрузки улично-дорожной сети самый короткий маршрут будет изменяться. Выпустив в цикле все 9000 машин, мы получим приближённое решение задачи.

Для примера, приведён код в Wolfram Mathematica, реализующий этот алгоритм. Запишем входные данные:

**segments**: список названий дуг

**timesInit**: значения параметров времени свободного движения по этим дугам

**coefs**: значения коэффициентов, влияющих на время прохождения дуг

**carsCurrent**: текущее распределение машин по дугам, инициализация нулями.

```
segments = ToString /@ {s14, s41, s12, s21, s47, s74, s23, s32, s25, s52, s36, s63,
    s56, s65, s57, s75, s78, s87, s68, s86};
timesInit = {5, 5, 4, 4, 6, 6, 5, 5, 4, 4, 3, 3, 4, 4, 3, 3, 5, 5, 2, 2};
coefs = {2340, 2340, 2590, 2590, 1778, 1778, 496, 496, 2340, 2340, 2340, 2340,
   1778, 1778, 495, 495, 2340, 2340, 495, 495};
carsInit = Table0, i, 1, 20;
```
Маршруты будем формировать как списки проходимых узлов по маршруту, например, маршрут из 1 в 8 через узлы 2,5,6 имеет вид:

**route = {1, 2, 5, 6, 8};**

Найти сегменты по маршруту можно так:

```
routeBySegments = StringJoin"s", ToString[#[[1]]], ToString[#[[2]]] & /@
  Partition[route, 2, 1]
{s12, s25, s56, s68}
```
Далее, потребуется функция, обновляющая распределение машин по дугам, если известно количество новых машин на маршруте. А также потребуется функция для вычисления текущих затрат времени на дугах при известном распределении машин по дугам.

```
UpdateDistributioncarsCurrent_, route_, numOfCars_ :=
Module{routeBySegments, segmentsPos, carsCurrentNew = carsCurrent},
  routeBySegments = StringJoin"s", ToString[#[[1]]], ToString[#[[2]]] & /@
    Partition[route, 2, 1];
  segmentsPos = FlattenPosition[segments, #] & /@ routeBySegments;
  carsCurrentNew[[#]] = carsCurrent[[#]] + numOfCars & /@ segmentsPos;
  carsCurrentNew
 1
timesBySegments[carsCurrent_] := timesInit 1 + carsCurrentcoefs
```
Например, запустим по маршруту из 1 в 8 через узлы 2,5,6 900 машин.

```
route = {1, 2, 5, 6, 8};
carsCurrent = UpdateDistributioncarsInit, route, 900
timesCurrent = timesBySegments[carsCurrent]
\{0, 0, 900, 0, 0, 0, 0, 0, 900, 0, 0, 0, 900, 0, 0, 0, 0, 900, 0\}\{5, 5, \frac{1396}{125}\}259
              , 4, 6, 6, 5, 5,
                                  72
                                  13
                                     , 4, 3, 3,
                                                  5356
                                                   889
                                                        , 4, 3, 3, 5, 5,
                                                                            62
                                                                            11
                                                                               , 2\}
```
Далее, можно было бы в полу-ручном режиме запускать какое-то количество машин по кратчайшим маршрутам и обновлять время движения по этим маршрутам, до тех пор пока не будут запущены все 9000 машин. А затем отбалансировать количество машин по маршрутам, так чтобы время движения по всем маршрутам от узла 1 до узла 8 было бы примерно одинаковым. Это время и будет ответом.

В автоматическом режиме эту схему решения можно реализовать так: построим граф улично-дорожной сети и визуализируем кратчайший текущий маршрут

```
panelLabel[lbl_] := Panellbl, FrameMargins → 0, Background → Lighter[Yellow, 0.7];
g = \text{Graph} \left[ \{1 \leftrightarrow 4, 4 \leftrightarrow 1, 1 \leftrightarrow 2, 2 \leftrightarrow 1, 4 \leftrightarrow 7, 7 \leftrightarrow 4, 2 \leftrightarrow 3, 3 \leftrightarrow 2, 2 \leftrightarrow 5, 5 \leftrightarrow 2, 3 \leftrightarrow 6,6  3, 5  6, 6  5, 5  7, 7  5, 7  8, 8  7, 6  8, 8  6}, EdgeWeight → timesCurrent,
    VertexLabels → "Name", EdgeLabels → "EdgeWeight";
route = FindShortestPath[g, 1, 8];
Print["Кратчайший текущий маршрут: ", route]
Grid
 HighlightGraphg, PathGraphroute, DirectedEdges → True,
     VertexLabels → Tablei → PlacedToStringi, Center, panelLabel, i, 8,
     PlotTheme → "Web", "Wide", "Tall", ImageSize → Medium,
   Print"Время кратчайшего маршрута: ", GraphDistance[g, 1, 8]
```

```
Кратчайший текущий маршрут: {1, 4, 7, 8}
```
Время кратчайшего маршрута: 16.

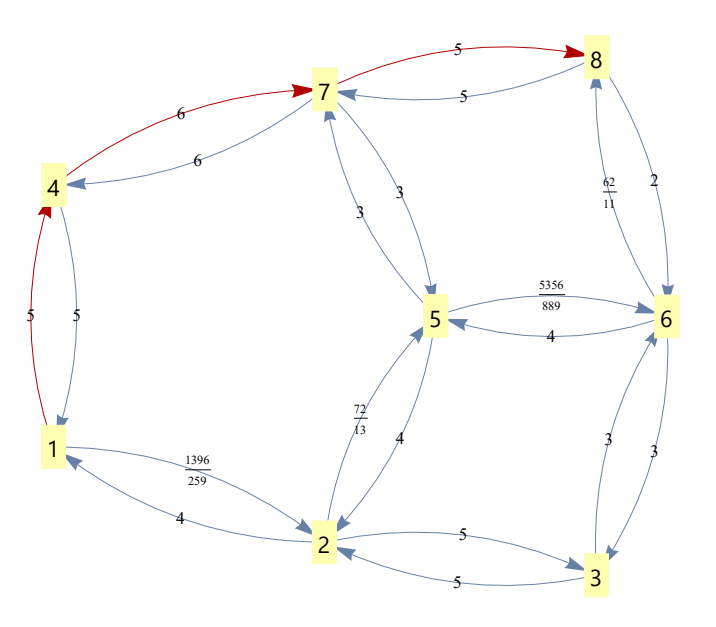

Осталось организовать цикл, в котором можно запускать по одной машине за итерацию.

```
timesCurrent = timesInit;
carsCurrent = carsInit;
Fori = 1, i ≤ 9000, i++,
 g = \text{Graph} \left[ \{ 1 \rightarrow 4, 4 \rightarrow 1, 1 \rightarrow 2, 2 \rightarrow 1, 4 \rightarrow 7, 7 \rightarrow 4, 2 \rightarrow 3, 3 \rightarrow 2, 2 \rightarrow 5, 5 \rightarrow 2, 3 \rightarrow 6,6  3, 5  6, 6  5, 5  7, 7  5, 7  8, 8  7, 6  8, 8  6}, EdgeWeight → timesCurrent,
    VertexLabels → "Name", EdgeLabels → "EdgeWeight";
 route = FindShortestPath[g, 1, 8];
 carsCurrent = UpdateDistribution[carsCurrent, route, 1];
 timesCurrent = N@timesBySegments[carsCurrent];
1
```
Далее, выведем итоговое распределение машин и найдём время движения по используемым маршрутам

Graph  $[1 \rightarrow 4, 4 \rightarrow 1, 1 \rightarrow 2, 2 \rightarrow 1, 4 \rightarrow 7, 7 \rightarrow 4, 2 \rightarrow 3, 3 \rightarrow 2, 2 \rightarrow 5, 5 \rightarrow 2, 3 \rightarrow 6,$  $6 \rightarrow 3$ ,  $5 \rightarrow 6$ ,  $6 \rightarrow 5$ ,  $5 \rightarrow 7$ ,  $7 \rightarrow 5$ ,  $7 \rightarrow 8$ ,  $8 \rightarrow 7$ ,  $6 \rightarrow 8$ ,  $8 \rightarrow 6$ }, EdgeWeight  $\rightarrow$  carsCurrent, **EdgeLabels → "EdgeWeight",**

**VertexLabels → Tablei → PlacedToStringi, Center, panelLabel, i, 8**

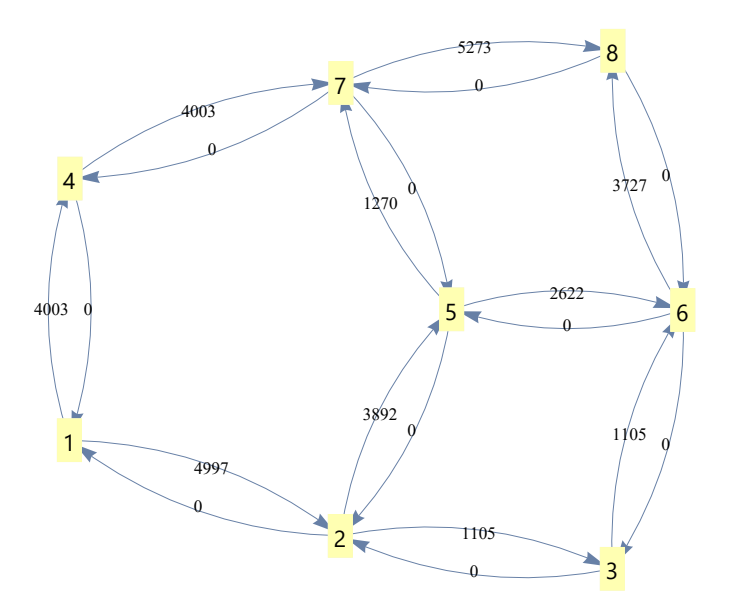

**GraphDistance[g, 1, 4] + GraphDistance[g, 4, 7] + GraphDistance[g, 7, 8] GraphDistance[g, 1, 2] + GraphDistance[g, 2, 5] + GraphDistance[g, 5, 6] + GraphDistance[g, 6, 8] GraphDistance[g, 1, 2] + GraphDistance[g, 2, 5] + GraphDistance[g, 5, 7] + GraphDistance[g, 7, 8] GraphDistance[g, 1, 2] + GraphDistance[g, 2, 3] + GraphDistance[g, 3, 6] + GraphDistance[g, 6, 8]** 49.3268 49.3245 49.323

49.3302

В качестве итогового ответа можно было взять среднее по этим числам и округлить до 2 знаков после запятой: 49.33.

Максимальный балл давался за ответ в интервале [49.30, 49.35]

### **Формулировка (Вариант 2 и 3)**

Варианты 2 и 3 отличаются от Варианта 1 количеством автомобилей, желающих проехать по маршруту от пункта 1 до пункта 8.

Вариант 2: Пусть из узла отправления 1 в узел прибытия 8 желает проехать 10000 автомобилей.

Вариант 2: Пусть из узла отправления 1 в узел прибытия 8 желает проехать 11000 автомобилей.

#### **Решение**

Запуская описанный выше алгоритм, получим:

```
timesCurrent = timesInit;
carsCurrent = carsInit;
Fori = 1, i ≤ 10 000, i++,
 g = \text{Graph} \left[ \{1 \rightarrow 4, 4 \rightarrow 1, 1 \rightarrow 2, 2 \rightarrow 1, 4 \rightarrow 7, 7 \rightarrow 4, 2 \rightarrow 3, 3 \rightarrow 2, 2 \rightarrow 5, 5 \rightarrow 2, 3 \rightarrow 6, \right]6  3, 5  6, 6  5, 5  7, 7  5, 7  8, 8  7, 6  8, 8  6}, EdgeWeight → timesCurrent,
    VertexLabels → "Name", EdgeLabels → "EdgeWeight";
 route = FindShortestPath[g, 1, 8];
 carsCurrent = UpdateDistribution[carsCurrent, route, 1];
 timesCurrent = N@timesBySegments[carsCurrent];
\mathbf{1}MeanGraphDistance[g, 1, 4] + GraphDistance[g, 4, 7] + GraphDistance[g, 7, 8],
  GraphDistance[g, 1, 2] + GraphDistance[g, 2, 5] + GraphDistance[g, 5, 6] +
    GraphDistance[g, 6, 8],
  GraphDistance[g, 1, 2] + GraphDistance[g, 2, 5] + GraphDistance[g, 5, 7] +
    GraphDistance[g, 7, 8],
  GraphDistance[g, 1, 2] + GraphDistance[g, 2, 3] + GraphDistance[g, 3, 6] +
    GraphDistance[g, 6, 8]
53.1176
```
Итоговый ответ для Варианта 2: 53.12 Максимальный балл давался за ответ в интервале [53.10, 53.15].

```
timesCurrent = timesInit;
carsCurrent = carsInit;
Fori = 1, i ≤ 11 000, i++,
 g = \text{Graph} \left[ \{ 1 \rightarrow 4, 4 \rightarrow 1, 1 \rightarrow 2, 2 \rightarrow 1, 4 \rightarrow 7, 7 \rightarrow 4, 2 \rightarrow 3, 3 \rightarrow 2, 2 \rightarrow 5, 5 \rightarrow 2, 3 \rightarrow 6,6  3, 5  6, 6  5, 5  7, 7  5, 7  8, 8  7, 6  8, 8  6}, EdgeWeight → timesCurrent,
    VertexLabels → "Name", EdgeLabels → "EdgeWeight";
 route = FindShortestPath[g, 1, 8];
 carsCurrent = UpdateDistribution[carsCurrent, route, 1];
 timesCurrent = N@timesBySegments[carsCurrent];
1
MeanGraphDistance[g, 1, 4] + GraphDistance[g, 4, 7] + GraphDistance[g, 7, 8],
  GraphDistance[g, 1, 2] + GraphDistance[g, 2, 5] + GraphDistance[g, 5, 6] +
    GraphDistance[g, 6, 8],
  GraphDistance[g, 1, 2] + GraphDistance[g, 2, 5] + GraphDistance[g, 5, 7] +
    GraphDistance[g, 7, 8],
  GraphDistance[g, 1, 2] + GraphDistance[g, 2, 3] + GraphDistance[g, 3, 6] +
    GraphDistance[g, 6, 8]
```
56.9091

Итоговый ответ для Варианта 3: 56.91

Максимальный балл давался за ответ в интервале [56.89, 56.94].